## **Using Altera's MAX+PLUS II**

- **Hamblen 1 covered before**
- $\blacksquare$  Hamblen 2  $-$  The UP1 CPLD Board

• Also see following slides

- Hamblen 4 Tutorial II: Sequential Design and Hierarchy
	- Using the UP1core hex to 7 segment decoder in a design
	- Using buses
	- Timing analysis for registered performance
	- **Testing the design, redesigning to fix the** switch contact bounce

 $\blacksquare$  Hamblen 5 — UP1core Library Functions

● Hex to 7 Segment Decoder, Pushbutton Debouncer, Pushbutton Single Pulse

## **Altera UP 1 Education Board**

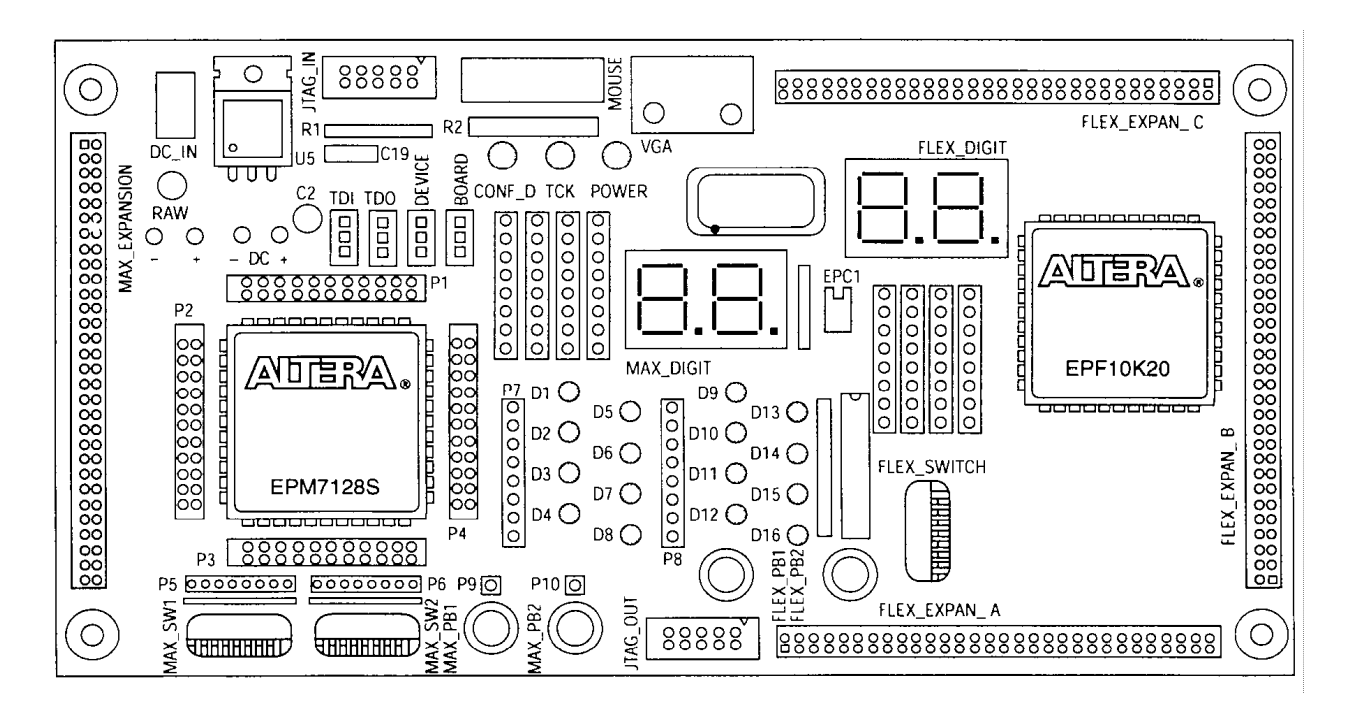

Figure from Altera technical literature

Contains one EPM7128S device • Socket-mounted 84-pin PLCC package  $\bullet$  128 macrocells = 2,500 gates (AND-OR, EEPROM) Contains one EPF10K20 device • 240-pin RQFP package 1,152 LEs and 6 EABs =  $20,000$  gates (LUT, SRAM)

## **Altera UP 1 Education Board (cont.)**

- Resources available for 7128
	- 2 push-button switches (active low)
	- 2 octal dip-switches (active low)
	- 16 LEDs (active low)
	- **Two-digit 7-segment display (active low)**
	- Expansion port (left side of board)
	- Connect to female headers around chip
- Resources available for 10K20
	- 2 push-button switches (active low)
	- 1 octal dip-switch (active low)
	- Two-digit 7-segment display (active low)
	- VGA port, mouse port
	- 3 expansion port (right side of board)
	- $\bullet$  Connect to female headers around chip